# **QGIS Application - Bug report #8867**

**With "render" off, map snaps back** *2013-10-16 02:58 AM - Jonathan Moules*

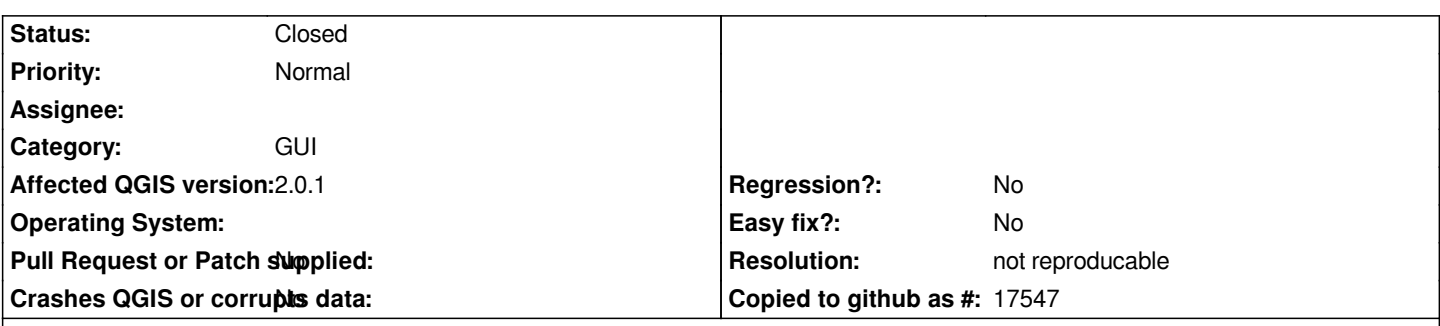

**Description**

*I'm not sure if this is a feature request or bugfix.*

*I have a raster layer loaded. I then disable "render". The problem is, any time I use the snap tool on the map in this state, it drags the raster layer, and as soon as I let go, it snaps back. This is mis-leading as it implies something is happening until you notice it's just snapping back and something new isn't being rendered. Then when you re-enable rendering you're in the new location. I don't know if it shouldn't drag at all, or if those tools shouldn't function while "rendering" is disabled, but the current setup is highly confusing.*

### **History**

# **#1 - 2014-06-21 05:51 AM - Jürgen Fischer**

*- Category set to GUI*

## **#2 - 2017-05-01 01:09 AM - Giovanni Manghi**

- *Easy fix? set to No*
- *Regression? set to No*

### **#3 - 2018-03-01 12:28 PM - Giovanni Manghi**

*- Status changed from Open to Feedback*

*Please test with a recent QGIS release (2.18 or 3), if the issue/request is still valid change the affected version accordingly, if is fixed/implemented then close the ticket. Thanks!*

# **#4 - 2018-08-16 11:05 AM - Giovanni Manghi**

- *Resolution set to not reproducable*
- *Description updated*
- *Status changed from Feedback to Closed*

*Closing for lack of feedback.*